# **Instructions**

- While studying abroad, add your monthly expenses (budgeted and actual) for each category:
	- Bills (housing, utilities, credit card, cell phone, internet, etc.)
	- Meals
	- Local Transportation
	- Independent Travel Expenses (transport, meals, accommodation, activities, visas)
	- Local Health Insurance, Medicine
	- Toiletries
	- Personal Expenses (shopping, souvenirs, entertainment, laundry, personal items, misc.)
	- Emergency Funds
- If desired, adapt the budget tool to your current expenses to learn how to live within a budget while you plan ahead for savings.
- Use the "Independent Travel" sheet to budget for weekend trips.

# **Example Budget - Bills**

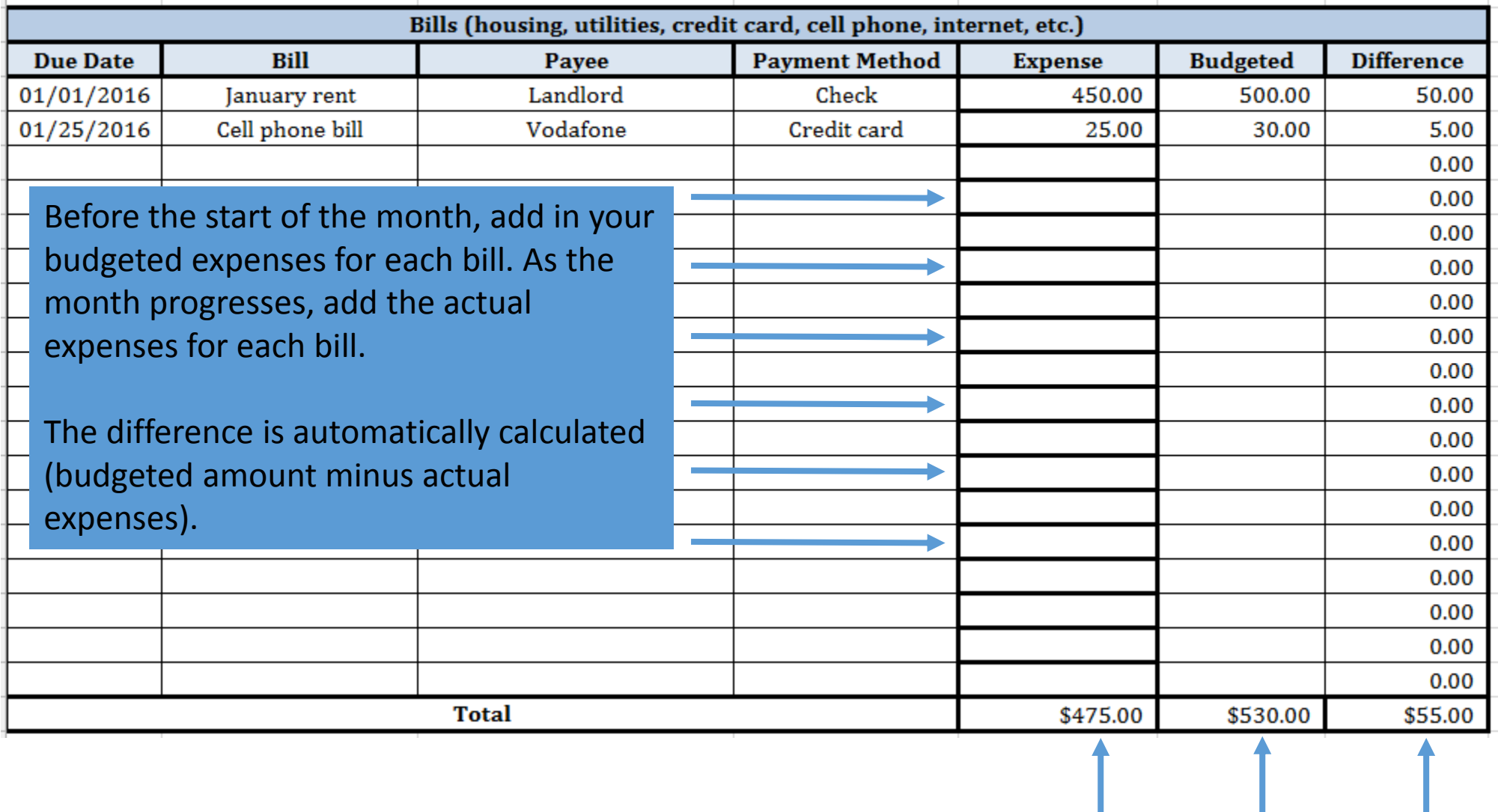

These are automatically calculated as the sum of each column.

#### **Example Budget – Other Categories**

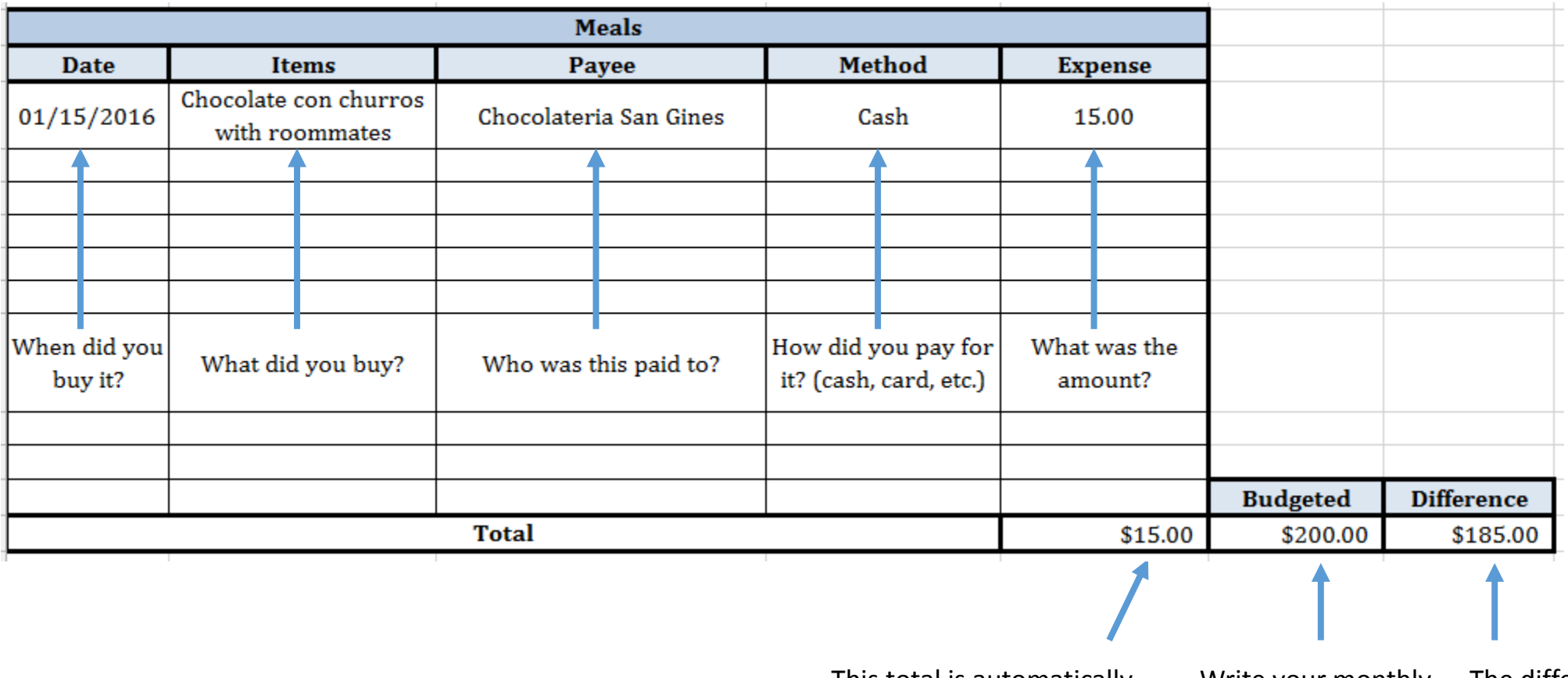

This total is automatically calculated based on the sum of expenses.

Write your monthly budgeted amount for this category.

The difference is automatically calculated (budgeted amount minus actual expenses).

## **Monthly Review**

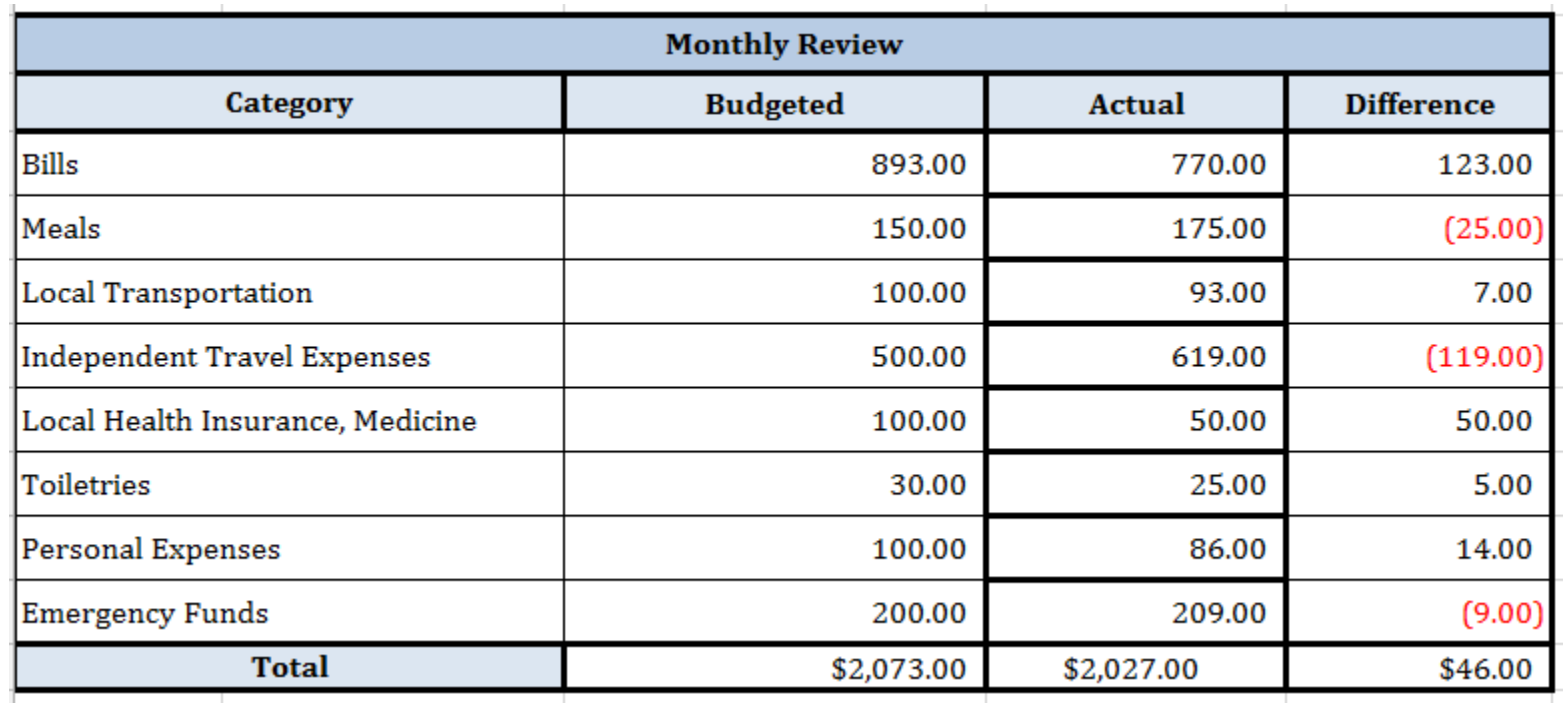

The bottom of each month's spreadsheet has a summary of your actual and budgeted expenses. Numbers are shown in red when you exceed your budgeted amount.

These are automatically calculated based on your log of expenses for each category.

## **Annual Summary**

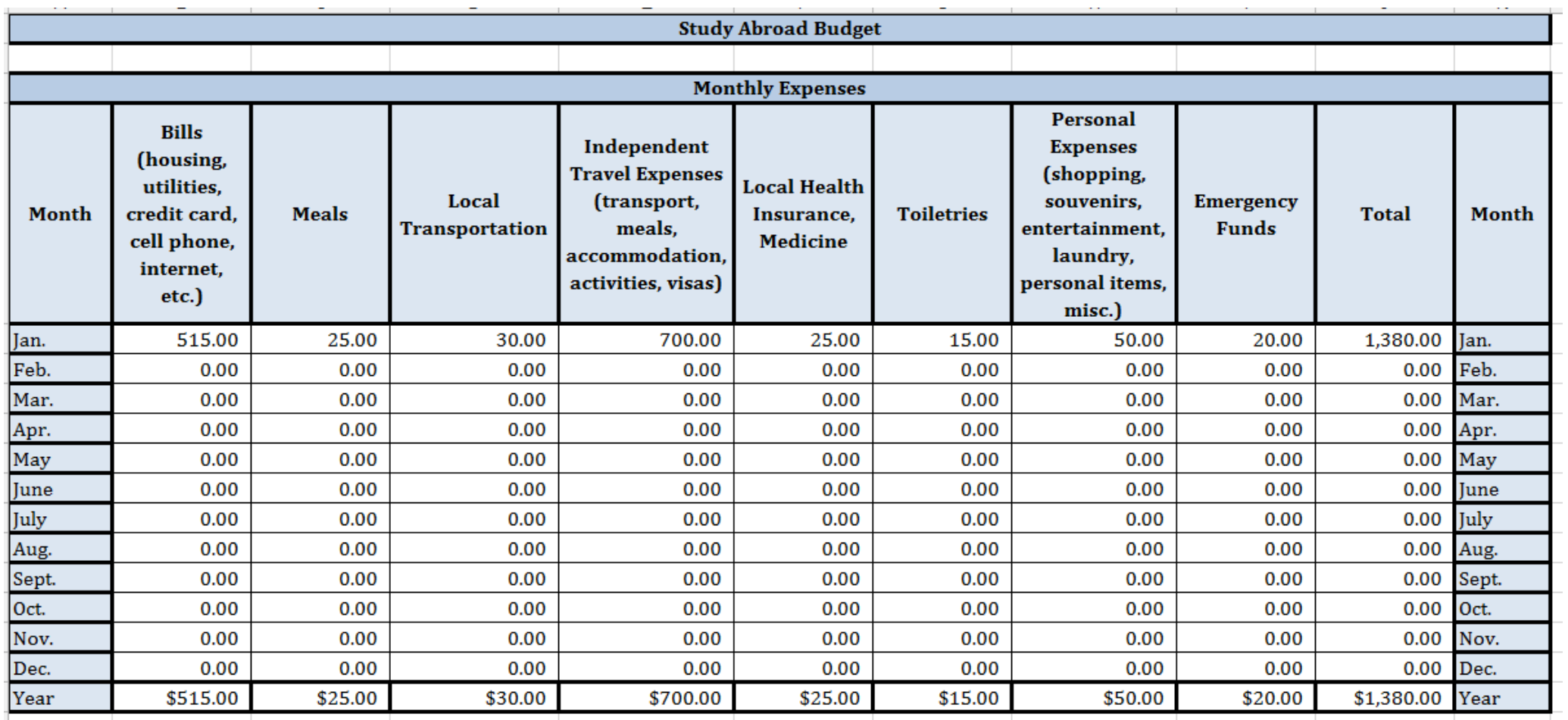

Monthly expenses are automatically calculated based on each month's spreadsheet.

## **Annual Summary**

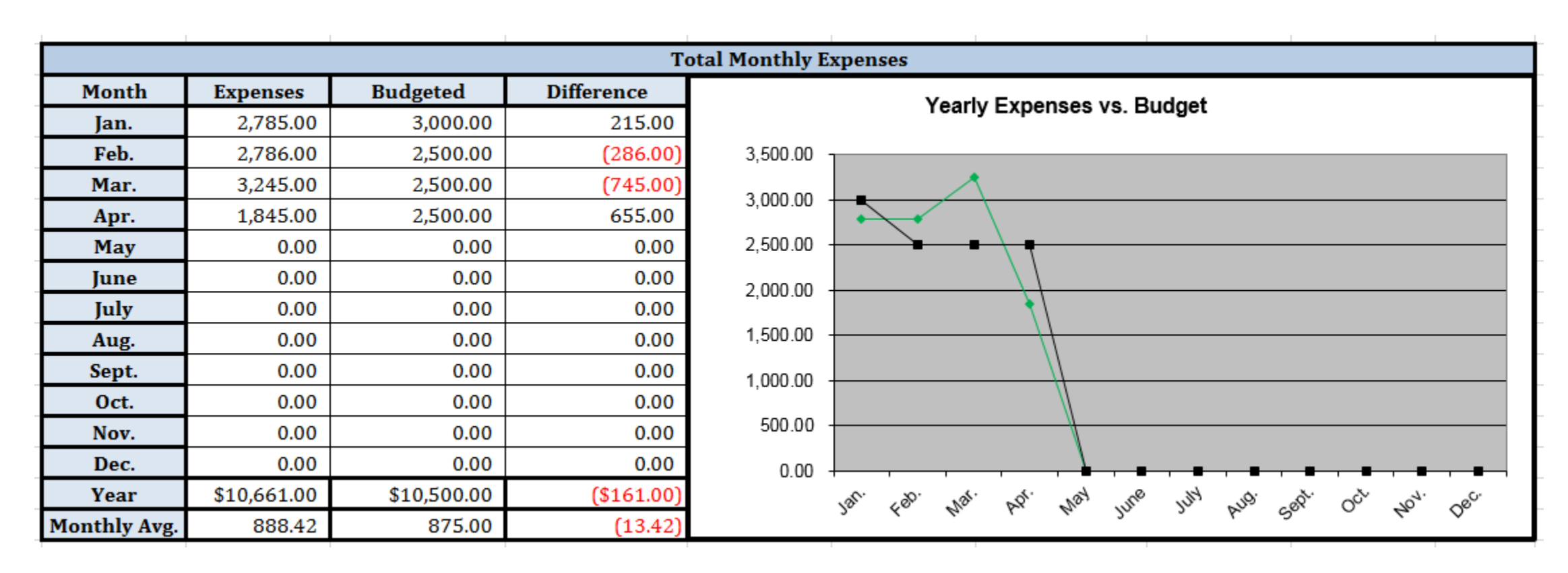

The annual summaries and charts automatically update for each month to show you the difference between your actual and budgeted expenses.

Numbers are shown in red when you exceed your budgeted amount.